#### $<<$ AutoCAD 2009

 $<<$ AutoCAD 2009

- 13 ISBN 9787300105451
- 10 ISBN 7300105459

出版时间:2009-5

页数:276

PDF

更多资源请访问:http://www.tushu007.com

,也是出版的一些编写得很多高强的信件,也是出版的一些编写得很多高强的信件,也是出版的一些编写得很多高强的信件,也是

and the contract of the contract of the contract of the contract of the contract of the contract of the contract of the contract of the contract of the contract of the contract of the contract of the contract of the contr

 $\alpha$  and  $\beta$ 

 $\mu$ 

 $\mathfrak m$ 

### $<<$ AutoCAD 2009

 $IT$ 已有教材中,与行业背景、岗位需求紧密结合.以项目实训为特色的教材还不是很多,而这种突出项目

 $\blacksquare$ 

#### $<<$ AutoCAD 2009

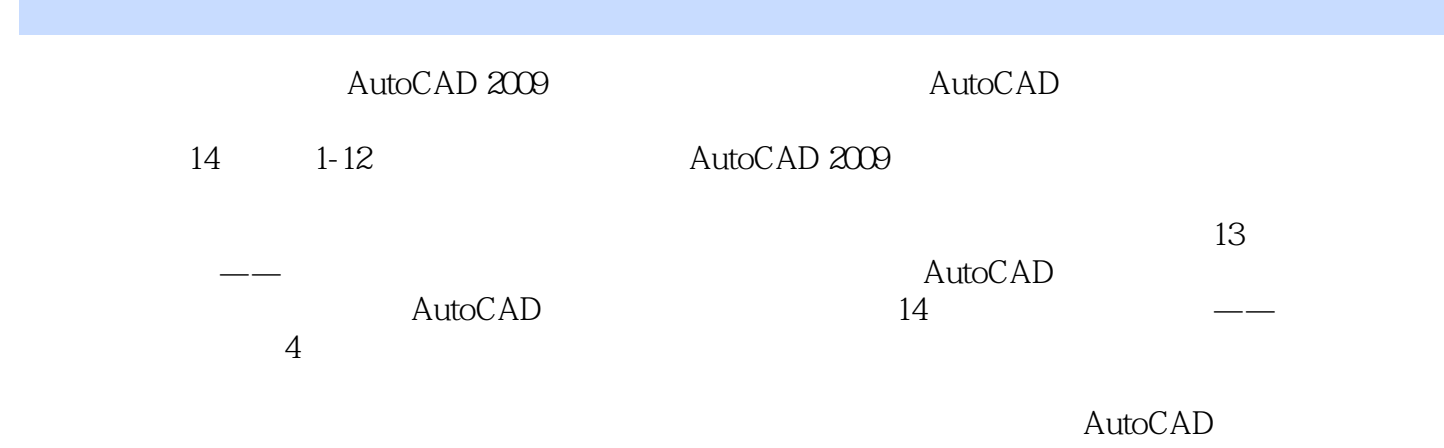

# $\sim$  <AutoCAD 2009

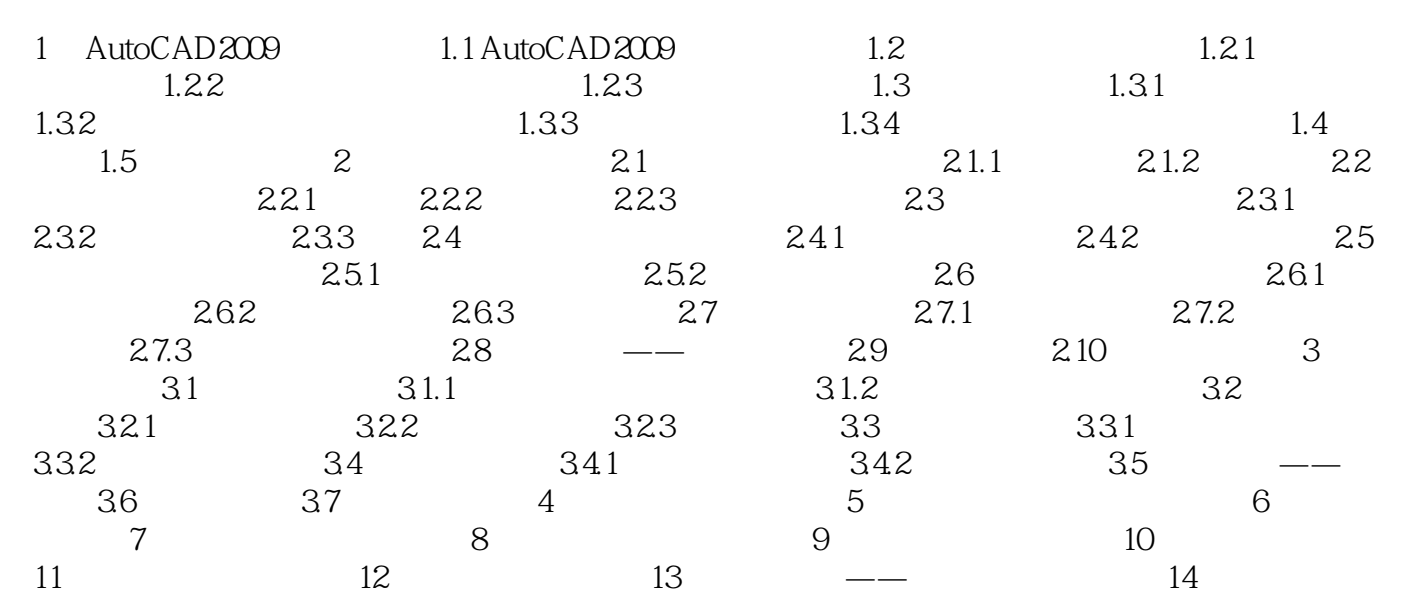

 $<<$ AutoCAD 2009

 $CAD$ 

# $<<$ AutoCAD 2009

 $\begin{array}{llll}\n\text{AutoCAD 2009} & \text{AutoCAD} & \text{CAD}\n\end{array}$ 

 $1DVD$ 

# $<<$ AutoCAD 2009

本站所提供下载的PDF图书仅提供预览和简介,请支持正版图书。

更多资源请访问:http://www.tushu007.com